# GEOLOGICZNA INFRASTRUKTURA INFORMACJI PRZESTRZENNEJ

## GEOLOGICAL SPATAL INFORMATION INFRASTRUCTURE

Waldemar Gogołek, Tomasz Gliwicz, Mateusz Hordejuk, Wojciech Paciura

Pañstwowy Instytut Geologiczny Pañstwowy Instytut Badawczy

S³owa kluczowe: Geologia, hydrogeologia, kartografia geologiczna, infrastruktura informacji przestrzennej, metadane, geoportal

Keywords: Geology, hydrogeology, geological cartography, spatial information infrastructure, metadata, geoportal

## **Wstep**

Zgodnie z obowiazujacymi standardami i założeniami dyrektywy INSPIRE powstaje geologiczna infrastruktura danych przestrzennych. Dzięki temu zwiększa się dostępność danych geologicznych, których wytwórcą i opiekunem jest Państwowy Instytut Geologiczny – Państwowy Instytut Badawczy. Główne elementy geologicznej infrastruktury informacji przestrzennej to Geoportal IKAR oraz: przeglądarki mapowe Centralnej Bazy Danych Geologicznych, Mapy geośrodowiskowej Polski i Państwowej Służby Hydrogeologicznej.

## Zintegrowany System Kartografii Geologicznej IKAR

Realizowany w Pañstwowym Instytucie Geologicznym Pañstwowym Instytucie Badawczym projekt Zintegrowany System Kartografii Geologicznej IKAR jest przedsięwzięciem mającym na celu zbudowanie zintegrowanego systemu przestrzennej informacji geologicznej, zgodnego z obowiązującymi standardami geoinformacyjnymi: specyfikacjami OGC, normami ISO serii 19100 – odpowiadającymi im normami europejskimi CEN i polskimi PN oraz dyrektywa INSPIRE (Dyrektywa 2007/2/WE Parlamentu Europejskiego i Rady z dnia 14 marca 2007 r. ustanawiająca infrastrukturę informacji przestrzennej we Wspólnocie Europejskiej), jak równie¿ projektem ustawy o krajowej infrastrukturze informacji przestrzennej – transponujacym dyrektywę INSPIRE do prawa krajowego. Projekt zakłada standaryzację i harmonizację przestrzennych (kartograficznych) danych geologicznych oraz umożliwienie korzystania z nich poprzez internetowe interoperacyjne usługi geoinformatyczne. Podjęto działania mające na celu harmonizację układów odniesienia oraz dostarczenie metadanych zgodnych ze standardami geoinformacyjnymi. W wyniku realizacji pierwszego etapu systemu IKAR powstały:

- $\circ$  Geoportal IKAR, jako miejsce integrujace jak największą liczbę zasobów przestrzennych PIG, umożliwiające wyszukiwanie informacji o zasobach w formie metadanych geoprzestrzennych (serwer katalogowy – usługa CSW) i jej przegladanie w formie przestrzennej (przeglądarka map). Portal i jego interfejs wykonano w technologii webowej CMS – system zarządzania treścią OpenSource Joomla. http://ikar2.pgi.gov.pl/cms/
- $\circ$  Baza danych MG zawierająca zasoby podstawowych map geologicznych (SMGP, MLP, MGP200 i MGP500);
- $\circ$  Baza metadanych zawierająca informacje o krajowych zasobach geologicznych.

Projekt IKAR był realizowany od czwartego kwartału 2006 r. do trzeciego kwartału 2009 r. Obszerne informacje o systemie zawiera Poradnik metodyczny Zintegrowanego Systemu Kartografii Geologicznej IKAR. Geostandardy, metadane i dyrektywa INSPIRE (Rossa, Gogo³ek, £ukasiewicz, 2009) wydany przez Pañstwowy Instytut Geologiczny Pañstwowy Instytut Badawczy w 2009 r.

# Mapy w geoportalu IKAR

Mapy (zobrazowania danych przestrzennych) w geoportalu IKAR są dostępne poprzez dwie przeglądarki mapowe: zaawansowaną i szybką: http://ikar2.pgi.gov.pl/cms/index.php. Są to dwa różne geoinformacyjne interfejsy WWW.

#### Zaawansowana przeglądarka map

Przeglądarka ta udostępnia narzędzia do: zarządzania kompozycjami mapowymi; drukowania i eksportu obrazu mapy do jednego z 6 formatów graficznych i do wybranej szerokoci obrazu wyrażonej w centymetrach lub calach; zarządzania wyglądem aplikacji mapowej. Narzędzia te umożliwiają: selekcję obiektów przez atrybuty, bufor obiektu, położenie i bufor punktu; rysowanie obiektów punktowych, etykiet i kształtów; nawigację po mapie; przeglądanie zawartości map (serwisów mapowych) i ich legendy; śledzenie zasięgu wyświetlanej mapy.

Zaawansowana przeglądarka udostępnia dane przestrzenne pochodzące z baz danych oraz wcześniej przetworzone do obrazów (w tabeli 1 posiadają adnotację – cache, opisany format obrazów i ograniczoną listę skal). Serwisy pobierające dane z baz są obsługiwane wolniej przy każdej zmianie w oknie przeglądarki (przesunięcie zasięgu przestrzennego mapy, zmiana skali), Za to skala w tych serwisach zmienia się dynamicznie i bez ograniczeń. Do własnych usług geoportalu można dołączyć mapy z zewnętrznych serwisów (rys. 1).

Tabela 1 (załącznik) przedstawia listę map dostępnych obecnie w przeglądarce zaawansowanej.

## Szybka przeglądarka map

Przeglądarka ta pozwala na nawigację po mapach, przełączanie się pomiędzy mapami, identyfikacjê obiektów na mapie oraz utworzenie linku do aktualnej kompozycji mapowej. Szybka przeglądarka map udostępnia dane przestrzenne wcześniej przetworzone do obrazów (rys. 2). Tabela 2 (załącznik) zawiera listę map dostępnych obecnie w szybkiej przeglądarce mapowej.

### Mapy PIG-PIB w przeglądarkach Google

W geoportalu IKAR, przez pozycje lewego menu Mapy oraz Nowe mapy dostępne są serwisy mapowe w postaci miniatur map z linkami (w postaci przycisków) do odpowiednich programów Google, czasami w postaci linków do serwera WMS. Tabela 3 (załacznik) zawiera listę map dostępnych poprzez Geoportal IKAR w przeglądarce Google Map i programie Google Earth.

## Wyszukiwanie danych przestrzennych

Wyszukiwanie zbiorów danych przestrzennych umożliwia katalog metadanych zaimplementowany w geoportalu IKAR. Za pomocą katalogu jest realizowana usługa wyszukiwania w sposób zgodny z miêdzynarodowymi standardami ISO. Zaimplementowane w geoportalu IKAR standardy zostały szczegółowo opisane w Poradniku metodycznym Zintegrowanego Systemu Kartografii Geologicznej IKAR (Rossa M., Gogołek W., Łukasiewicz A., 2009).

W trakcie realizacji pierwszego etapu systemu IKAR profil metadanych INSPIRE i profil krajowy rozbudowano o elementy potrzebne dla opisu danych geologicznych - powstały dwa profile metadanych PIG-PIB - geologiczny w 2007 r. i hydrogeologiczny w 2010 r. W 1997 r. wybrano edytor metadanych MEDARD, który służy do tworzenia tych metadanych. Część metadanych została przygotowana wsadowo przy pomocy odpowiedniego skryptu. Są to metadane dla arkuszy Mapy geośrodowiskowej Polski w skali 1:50 000. Łącznie zgromadzono ponad 2500 rekordów metadanych off-line. Do chwili obecnej do bazy metadanych PIG-PIB za³adowano niemal 800 rekordów metadanych (rys. 3). Zasób metadanych w katalogu jest w dalszym ciągu uzupełniany dla wszystkich istotnych zasobów, które posiada pod swa pieczą Instytut.

Katalog metadanych IKAR jest jedyną usługą katalogowa (CSW) w PIG-PIB służącą do sieciowego wyszukiwania danych geologicznych. Taka sytuacja ułatwia wyszukiwanie i wykorzystywanie właściwych zbiorów, pozwala zapobiegać tworzeniu takich samych zbiorów danych przez ró¿ne instytucje, wspomaga pozyskiwanie i aktualizacjê zbiorów danych oraz ich wykorzystanie do bieżących i przyszłych potrzeb.

# IKAR – projekt rozwoju

Przewiduje się przygotowanie i udostępnienie usług: mapowych (WMS), pobierania danych geoprzestrzennych (WFS) dla nowych danych przestrzennych, w tym bazy danych Szczegółowej mapy geologicznej Tatr w skali 1:10 000, map geologiczno-turystycznych parków narodowych, map geologiczno-turystycznych parków krajobrazowych, mapy geologiczno-glebowej w skali 1:25 000, Geostrady Sudeckiej, Centralnego Rejestru Geostanowisk Polski, Centralnej Bazy Danych Geologicznych (CBDG), rejestru zasobów złóż kopalin Gospodarka i Ochrona Bogactw Mineralnych MIDAS, rejestru obszarów górniczych (ROG), bazy danych Systemu Ochrony Przeciwosuwiskowej (SOPO), bazy danych Mapy geośrodowiskowej Polski (MGśP), bazy danych atlasów geologiczno-inżynierskich, bazy danych atlasów geochemicznych, Szczegółowej mapy geochemicznej Górnego Ślaska, danych hydrogeologicznych dostępnych dotychczas poprzez e-PSH oraz innych baz danych dotyczących badañ geofizycznych (sejsmicznych, grawimetrycznych, magnetycznych i geoelektrycznych).

# Przeglądarka geograficzna Centralnej Bazy Danych Geologicznych

Zasoby przestrzenne Centralnej Bazy Danych Geologicznych (CBDG) sa dostepne za pośrednictwem Przegladarki geograficznej. W Internecie dostepna jest *Instrukcja użytkow*nika przeglądarki GIS. Przeglądarka umożliwia:

- $\circ$  zadawanie zapytań na różne sposoby: moga to być zapytania przestrzenne definiowane za pomocą myszki w oknie mapy jak i typowe zapytania dotyczące tylko danych opisowych za pomocą przygotowanych formularzy, informacje mogą być uzyskiwane jedynie z warstwy aktywnej;
- $\circ$  wyświetlanie mapy z lokalizacją obiektów punktowych i powierzchniowych (np. otwory wiertnicze, złoża);
- m przesuwanie mapy w dowolnym kierunku;
- m wybieranie obiektów (np. otworów wiertniczych) lub ich grup;
- $\circ$  wyświetlanie informacji o wskazanym obiekcie;
- o generowanie raportów zawierających dane o wybranych obiektach;
- m wybieranie arkuszy map SMGP, MHP i MGGP/MGP do zamówienia.

Przeglądarka geograficzna CBDG udostępnia następujące warstwy informacyjne (głównie z lokalizacją obiektów i ich podstawowymi atrybutami) (rys. 4):

- $\circ$  Otwory wiertnicze;
- $\circ$  Punkty badań grawimetrycznych i magnetometrycznych;
- $\circ$  Sejsmika 2D i 3D;
- o Sondowania geoelektryczne;
- $\circ$  Morskie profilowania geofizyczne;
- $\circ$  Złoża kopalin (na podstawie systemu *MIDAS*);
- o Bloki koncesyjne dla weglowodorów;
- $\circ$  Archiwalne opracowania geologiczne (w układzie arkuszy map 1:50 000 lub 1:100 000);
- $\circ$  Archiwalne opracowania geoelektryczne;
- O Atlasy geologiczno-inżynierskie;
- $\circ$  Skorowidze map seryjnych;
- $\circ$  Regiony fizyczno-geograficzne;
- $\circ$  Natura 2000 (warstwa dla OSO obszary specjalnej ochrony ptaków);
- $\circ$  Natura 2000 (warstwa dla SOO specjalne obszary ochrony siedlisk);
- $\circ$  Inne warstwy z lokalizacja obiektów topograficznych, podziałem administracyjnym kraju, numerycznym modelem terenu czy zasięgiem terytorialnym oddziałów PIG-PIB.

### Mapa geośrodowiskowa Polski – serwis mapowy

W latach 1997-2007 w Pañstwowym Instytucie Geologicznym Pañstwowym Instytucie Badawczym prowadzony był projekt Mapy geologiczno-gospodarczej Polski (MGGP) w skali 1:50 000. Jego pierwotnym celem było pozyskanie danych geośrodowiskowych w środowisku GIS oraz ich kartograficzna prezentacja w cięciu arkuszowym. Realizacja projektu była prowadzona zgodnie z odpowiednimi instrukcjami i obejmowała cztery podstawowe kategorie informacyjne:

- $\circ$  złoża kopalin (w tym kopaliny, górnictwo i przetwórstwo kopalin),
- $\circ$  wody (w tym wody powierzchniowe i podziemne oraz strefę wybrzeża morskiego),
- $\circ$  warunki podłoża (w tym warunki budowlane i gleby chronione wraz z łakami na gruntach organicznych, obszary leśne),
- $\circ$  ochrona środowiska (w tym ochronę przyrody, krajobrazu i dziedzictwa kulturowego).

W roku 2002 uruchomiono aktualizacje projektu MGGP nadajac mu nowa nazwe Mapa  $geo$ środowiskowa Polski (MGśP) w skali 1:50 000. Wraz z aktualizacja zakresu gromadzonych danych, projekt uległ rozszerzeniu o dodatkową kategorię informacyjną – zagrożenia powierzchni ziemi, w ramach której pozyskiwane są dane dotyczące geochemii środowiska i miejsc potencjalnego składowania odpadów, zgodnie z nowa instrukcja wykonania MGsP. Ważnym elementem realizacji nowego projektu było przejście z bazy uwzględniającej podział arkuszowy (baza Access) na bazę bez uwzględnienia tego podziału (relacyjnej bazy danych Oracle), w pierwszym etapie w obrębie aktualizowanych województw, a następnie przejście do ciagłej bazy dla całej Polski. Wkrótce zostanie publicznie udostepniony serwis mapowy WWW (http://emgsp.pgi.gov.pl), który będzie prezentował zaktualizowany i scalony dla Polski zasób bazy danych MGsP (rys. 5), poszerzony o bazę Składowanie Odpadów (SO). Ponadto za pomoca serwisu mapowego zostana udostepnione dane ze zbiorów normatywnych Kopaliny i Antropopresja. Trwają prace nad rozbudową funkcjonalności serwisu o moduł raportowania z zasobów baz danych utworzonych w projekcie MGsP. Umożliwi on otrzymanie dokumentu w formacie PDF, z informacją zawartą w bazach danych, dotyczącą analizowanego obszaru.

# Serwis mapowy Państwowej Służby Hydrogeologicznej e-PSH

Państwowa Służba Hydrogeologiczna (PSH) gromadzi, przetwarza, archiwizuje oraz udostepnia zgromadzone informacje, w szczególności dotyczace zasobów, stanów i jakości wód podziemnych. Prowadzone sa także wielokierunkowe prace majace na celu rozpoznawanie, bilansowanie i ochronê wód podziemnych dla ich racjonalnego wykorzystania. W tym celu powstają bazy danych i aplikacje tworzące wspólnie system przetwarzania danych PSH (SPD PSH), który jest na bieżąco, co roku aktualizowany i rozbudowywany (rys. 6). Obecnie SPD PSH składa się z następujących elementów:

- $\circ$  aplikacji desktop do zarządzania i aktualizacji hydrogeologicznych baz danych,
- o aplikacji wspomagających przygotowanie i import danych źródłowych,
- $\circ$  aplikacji internetowych do przeglądania, wyszukiwania danych, głównie według atrybutów geograficznych oraz przygotowania raportów o wyszukanych obiektach (ra-

porty profil geologiczny i karta otworu dla otworów hydrogeologicznych z Centralnego Banku Danych Hydrogeologicznych),

- $\circ$  usług WMS,
- $\circ$  przeglądarki map (e-PSH).

Przegladarka map e-PSH, aktualnie w wersii 6.0 e-PSH, udostepnia podstawowe informacie o:

- $\circ$  obiektach hydrogeologicznych bazy Bank HYDRO,
- $\circ$  punktach monitoringowych bazy Monitoring Wód Podziemnych,
- $\circ$  obszarach Głównych Zbiorników Wód Podziemnych (GZWP),
- m obszarach Jednolitych czêci wód podziemnych (JCWPd),
- m wybranych informacjach z mapy hydrogeologicznej Polski (arkusze, jednostki, stopień zagrożenia),
- o obszarach zagrożonych podtopieniami.

Udostepniane serwisy WMS sa zgodne z międzynarodowymi standardami (WMS 1.3, WMS 1.1.0), a funkcjonalność przegladarki map e-PSH pozwala dodatkowo na wyświetlanie map z zewnêtrznych serwisów mapowych.

Obecnie trwaja prace nad rozbudowa aplikacji internetowych o możliwość zarzadzania i aktualizacji danych oraz rozszerzeniem dostępu do danych dla zalogowanych użytkowników. Adresy aplikacji internetowych SPD PSH są nastepujące:

- $\circ$  serwis mapowy e-PSH  $-$  http://epsh.pgi.gov.pl/epsh
- m dostêp do danych Bank HYDRO przez aplikacjê internetow¹ CBDH (Centralny Bank Danych Hydrogeologicznych) - http://epsh2.pgi.gov.pl/Cbdh

### Podsumowanie

Geologiczna infrastruktura informacji przestrzennej rozwija siê w szybkim tempie i w sposób zharmonizowany. Cztery główne serwisy informacji przestrzennej zaspokajają różne potrzeby użytkowników i posiadają różną funkcjonalność skierowaną do odbiorców informacji. Serwis tematyczny Mapy geośrodowiskowej Polski (emgsp) pozwala na dostęp do bardzo du¿ej liczby informacji przestrzennych zgromadzonych w jej bazie danych. Tematyczna przegladarka map Państwowej Służby Hydrogeologicznej (e-PSH) zapewnia dostęp do przestrzennej informacji hydrogeologicznej pobieranej z licznych baz hydrogeologicznych. Serwis mapowy Centralnej Bazy Danych Geologicznych, oprócz udostêpniania informacji przestrzennych o obiektach zgromadzonych w bazie, pozwala na uzyskanie szczegółowych informacji o nich. Jest to serwis najdłużej funkcjonujący w PIG-PIB, stad istnieje potrzeba odświeżenia narzędzi do jego obsługi, związana między innymi ze standaryzacją usług mapowych. Geoportal Zintegrowanego Systemu Kartografii Geologicznej IKAR dostarcza usługę WMS oraz usługę katalogową CSW zapewniającą mechanizmy wyszukiwania geologicznej informacji przestrzennej i informacji przestrzennej w ogólnoci. System IKAR obsługuje również dużą część baz danych kartografii geologicznej podstawowej. Zastosowanie specyfikacji usług WMS (wersia 1.1.1) w przegladarkach map: IKAR, e-PSH i emgsp pozwala również na sięganie do serwisów PIG-PIB i serwisów zewnętrznych. Domyślnym układem odniesienia w usłudze WMS geoportalu IKAR jest układ WGS\_1984, a w przegladarkach map e-PSH i emgsp układ 1992 (ETRS 1989).

Opisane elementy geologicznej infrastruktury informacji przestrzennej są krokiem na drodze do pełnej zgodności z dyrektywa INSPIRE i krajowa ustawa o infrastrukturze informacji przestrzennej. Jednym z podstawowych założeń funkcjonowania infrastruktury informacji przestrzennej zgodnej z dyrektywą INSPIRE jest umożliwienie jej uczestnikom wyszukania potrzebnych im zbiorów danych geoprzestrzennych i usług danych geoprzestrzennych. Aby spełnić to założenie przygotowano w odpowiedniej formie zbiory danych geoprzestrzennych (na razie część zbiorów pozostających pod opieką PIG-PIB), usługi danych geoprzestrzennych (głównie usługi WMS w przegladarkach map PIG-PIB) oraz opracowano metadane (na razie dla części zasobów) i umożliwiono wyszukiwanie informacji o zasobach i usługach dotyczących zasobów informacji geologicznej (usługa wyszukiwania CSW w katalogu metadanych IKAR). Podjęte działania dotyczyły kilku tematów wymienionych w załącznikach do dyrektywy INSPIRE, w tym tematu 2.4. Geologia z załącznika II.

#### Literatura

Rossa M., Gogołek W., Łukasiewicz A., 2009: Poradnik metodyczny Zintegrowanego Systemu Kartografii Geologicznej IKAR. Geostandardy, metadane i dyrektywa INSPIRE. Pañstwowy Instytut Geologiczny Pañstwowy Instytut Badawczy, Warszawa.

#### **Abstract**

The paper deals with the main components of the geological spatial information infrastructure developed in the Polish Geological Institute (PGI). It includes four map services and one catalogue service. The Geoportal of Integrated System of Spatial Information IKAR which provides users with: advanced and fast map service (WMS), and unique geological catalogue service (CSW) with fast growing geological metadata resources. Thematic map services of Polish Hydrogeological Service (e-PSH) and Geoenvironmental Map of Poland deliver hydrological and environmental data. Central Geological DataBase map service makes it possible to browse spatial data and attributes. Various spatial data delivered by PGI, and other map services can be used together with user's own data.

> mgr Waldemar Gogołek waldemar.gogolek@pgi.gov.pl tel.: +48 22 849 53 51 wew. 367

> dr Tomasz Gliwicz tomasz.gliwicz@pgi.gov.pl tel.: +48 22 849 53 51 wew. 534

> mgr Mateusz Hordejuk mateusz.hordejuk@pgi.gov.pl tel.: +48 22 849 53 51 wew. 353

> mgr Wojciech Paciura wojciech.paciura@pgi.gov.pl tel.: +48 22 849 53 51 wew. 242

www: http://www.pgi.gov.pl/

# Załącznik

Tabela 1. Mapy dostępne w przeglądarce zaawansowanej

| Lp.          | Nazwa serwisu <sup>1</sup>                                          | Lista warstw w serwisie                                                                                                    | Format <sup>2</sup> | Lista skal                                                                                                    | Dostep-<br>$\cos 6^3$ |
|--------------|---------------------------------------------------------------------|----------------------------------------------------------------------------------------------------|---------------------|----------------------------------------------------------------------------------------------------|-----------------------|
| $\mathbf{1}$ | Mapa pusta                                                          | Województwa,<br>Miasta.<br>Jeziora.<br>Granice Polski,<br>Rzeki.<br>Drogi                                                                                                    | nie dotyczy         | skala dowolna                                                                                                    | <b>WMS</b><br>KML     |
| 2            | Obraz Landsat                                                       | Obraz Landsat.<br>Granice województw                                                                                                    | <b>JPEG</b>         | $10$ skal:<br>1:30 000 00,<br>1:15 000 000,<br>$1:1000000$ ,<br>1:5 000 000,<br>1:2 500 000<br>$1:1$ 000 000,<br>1:500 000,<br>1:250 000,<br>1:100000,<br>1:50 000 | <b>WMS</b><br>KML     |
| 3            | Mapa geologiczna<br>Polski<br>(kompozycja <sup>4</sup> )<br>- cache | Wydzielenia geologiczne 1:500 000,<br>Wydzielenia geologiczne 1:50 000,<br>Granice geologiczne,<br>Ciągi drobnych form rzeźby,<br>Tektonika, Zasięgi złodowaceń,<br>Linie przekrojów geologicznych,<br>Punkty przekrojów geologicznych,<br>Zjawiska punktowe,<br>Rzeki.<br>Skorowidz arkuszy 1:50 000,<br>Skorowidz arkuszy 1:500 000,<br>Granice województw,<br>Granice państwa,<br>Miasta | PNG <sub>24</sub>   |                                                                                                    |                       |
| 4            | Główne Zbiorniki<br>Wód Podziemnych<br>– cache                      | Arkusze,<br>Granice województw,<br>Główne zbiorniki wód podziemnych<br>(udokumentowane i nieudokumentowane)                                                                                                    |                     |                                                                                                    |                       |
| 5            | Mapa<br>geośrodowiskowa<br>Polski<br>– cache                        | Skorowidz MGsP.<br>Elementy pozostałe (grupa warstw),<br>Obszary chronione (grupa warstw),<br>Zasoby, wydobycie i przetwórstwo (grupa warstw),<br>Elementy hydrograficzne (grupa warstw),<br>Obiekty dziedzictwa kultury (grupa warstw),<br>Miejscowości,<br>Granice województw                                                                                                    |                     |                                                                                                    |                       |
| 6            | Otwory wiertnicze                                                   | Numeryczny model terenu,<br>Regiony fizyczno-geograficzne,<br>Gminy,<br>Powiaty,<br>Województwa,<br>Granice Polski,<br>Miasta.<br>Rzeki.<br>Jeziora,<br>Drogi,<br>Otwory wiertnicze                                                                                                    | nie dotyczy         | skala dowolna                                                                                                    | <b>WMS</b><br>KML     |

<sup>1</sup> Zobrazowania danych przestrzennych.

<sup>&</sup>lt;sup>2</sup> Format obrazów, do których zostały wcześniej przetworzone dane przestrzenne.<br><sup>3</sup> Dostępność poprzez usługę WMS i w języku KML poprzez wyszukiwarkę Google Map i program Google Earth.<br><sup>4</sup> Kompozycja danych z kilku baz ma

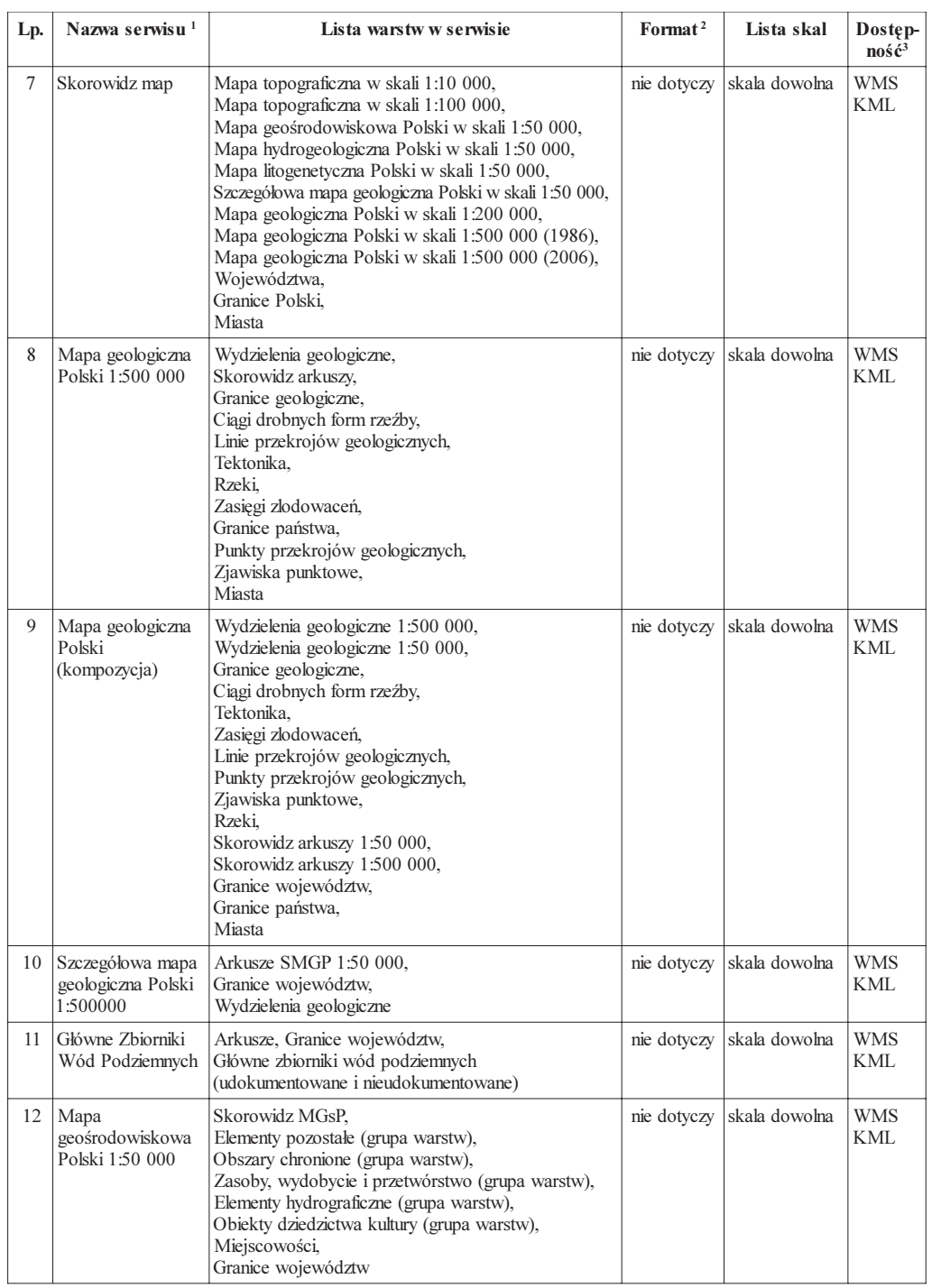

### cd. tabeli 1

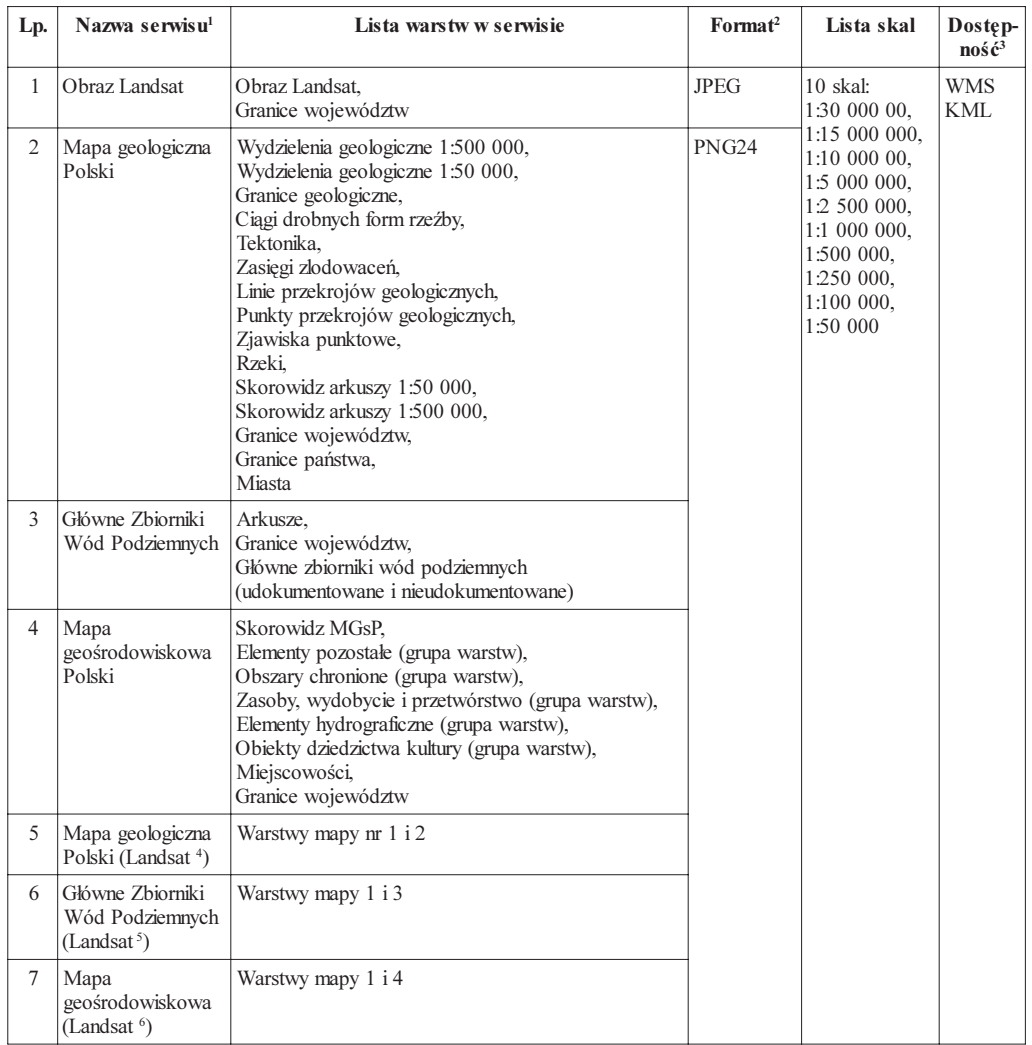

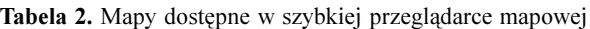

<sup>1</sup> Zobrazowania danych przestrzennych.<br><sup>2</sup> Format obrazów, do których zostały wcześniej przetworzone dane przestrzenne.<br><sup>3</sup> Dostępność poprzez usługę WMS i w języku KML poprzez wyszukiwarkę Google Map i program Google Ear

<sup>4</sup> Dane serwisu Mapa geologiczna Polski są w tym wypadku zaprezentowane na tle serwisu Obraz Landsat<br><sup>5</sup> Dane serwisu Główne Zbiorniki Wód Podziemnych są w tym wypadku zaprezentowane na tle serwisu Obraz Landsat<br><sup>6</sup> Dane

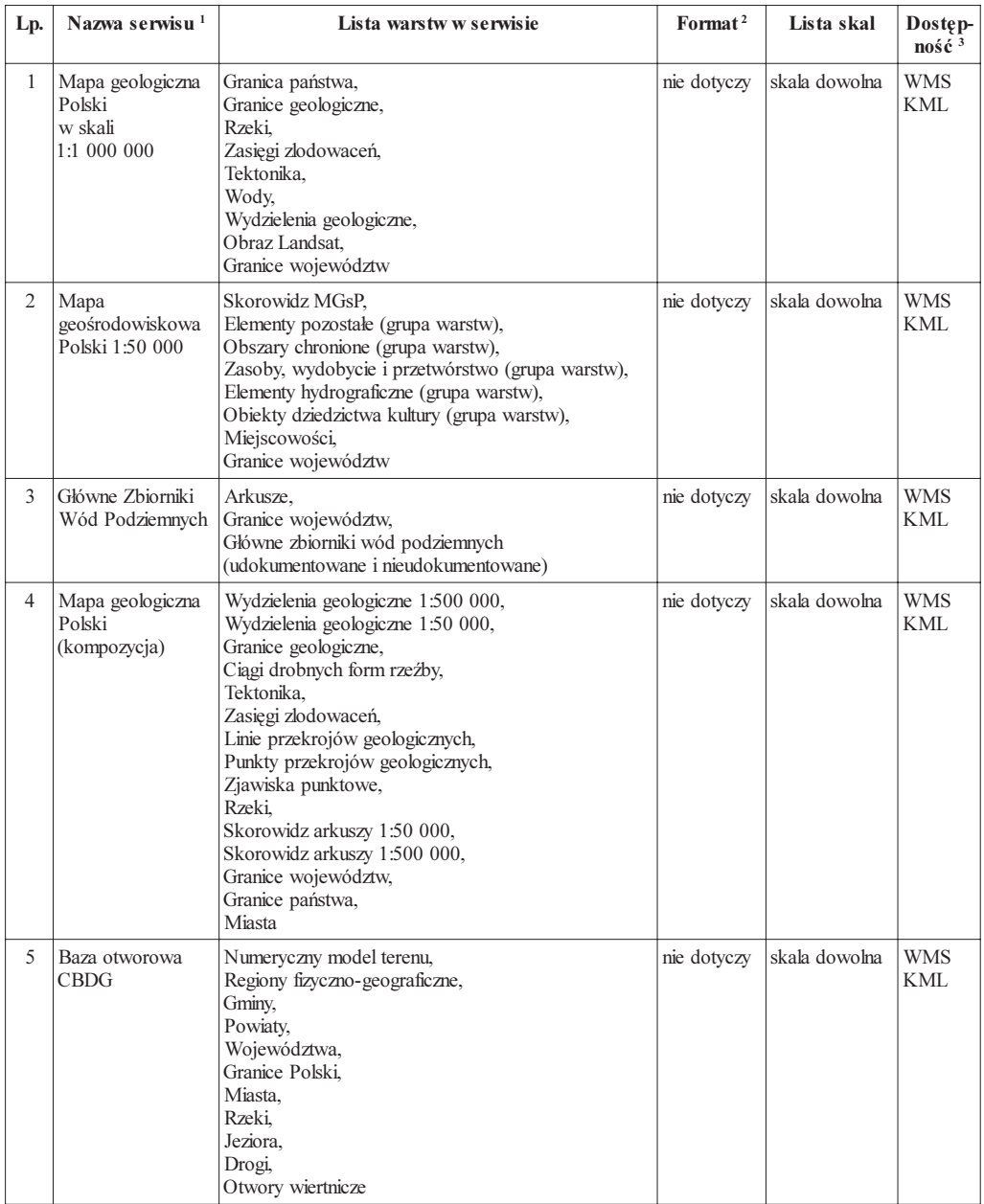

### Tabela 3. Mapy dostępne w przeglądarce Google Map i programie Google Earth

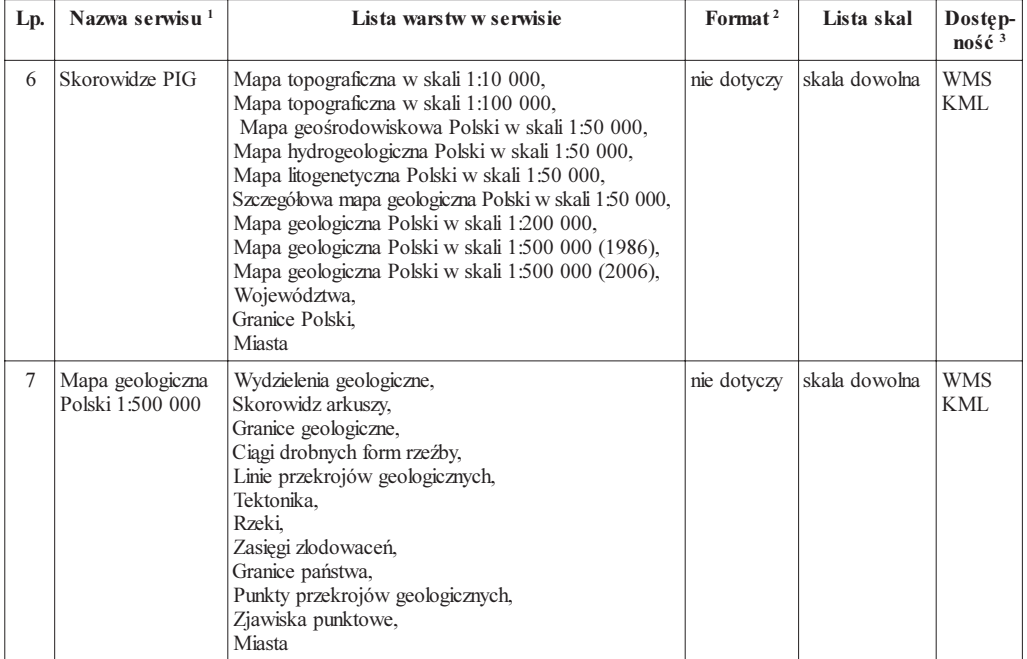

#### cd. tabeli 3

<sup>1</sup> Zobrazowania danych przestrzennych.

<sup>2</sup> Format obrazów, do których zostały wcześniej przetworzone dane przestrzenne.<br><sup>3</sup> Dostępność poprzez usługę WMS i w języku KML poprzez wyszukiwarkę Google Map i program Google Earth.

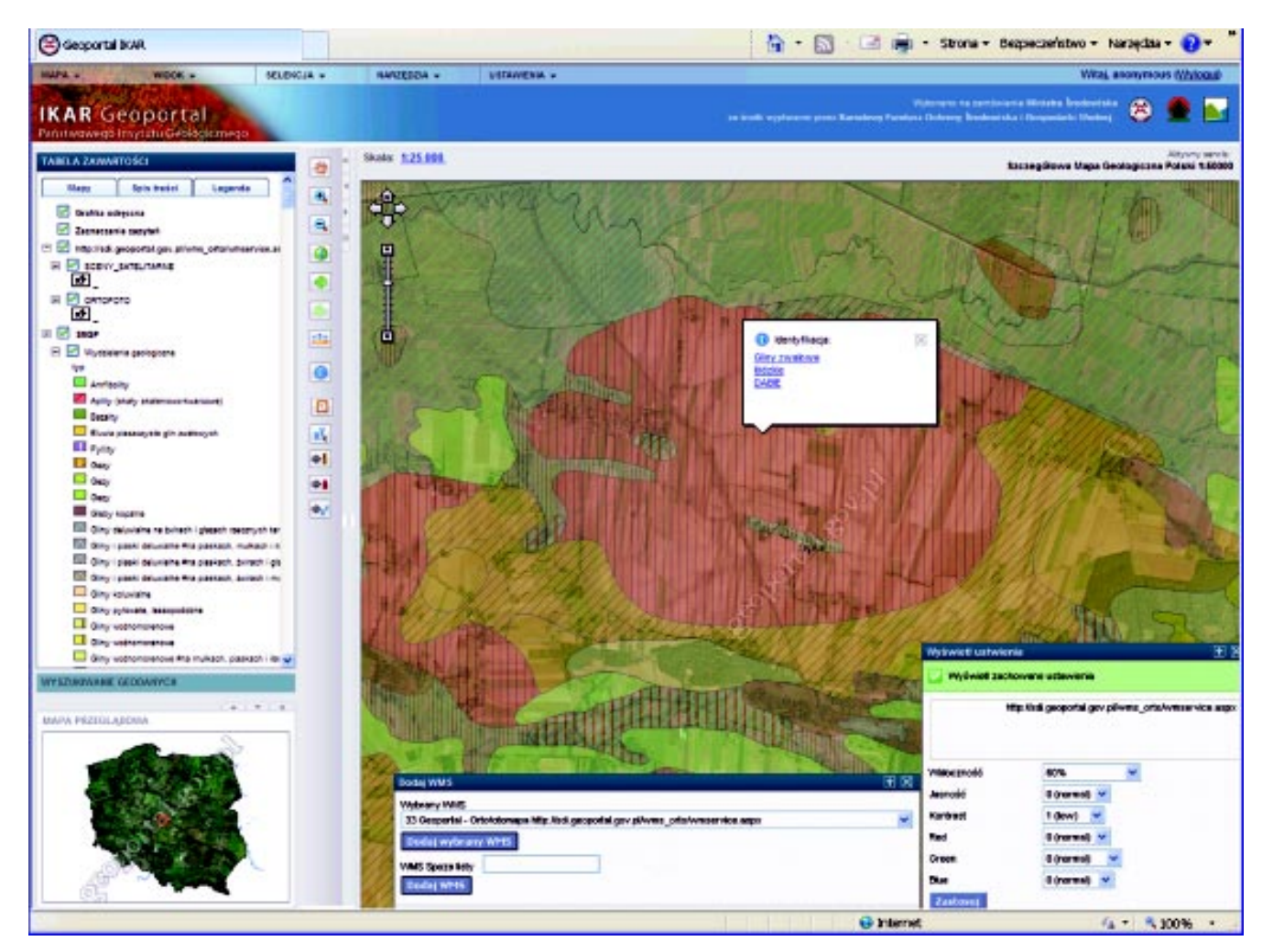

Rys. 1. Zaawansowana przeglądarka map Geoportalu IKAR z kompozycją Szczegółowej mapy geologicznej Polski (część arkusza Dąbie, 551) oraz pobraną z serwisu geoportal.gov.pl ortofotomapa; dla ortofotomapy ustawiono współczynnik przezroczystości 60%; skala wyświetlanej mapy 1:25 000

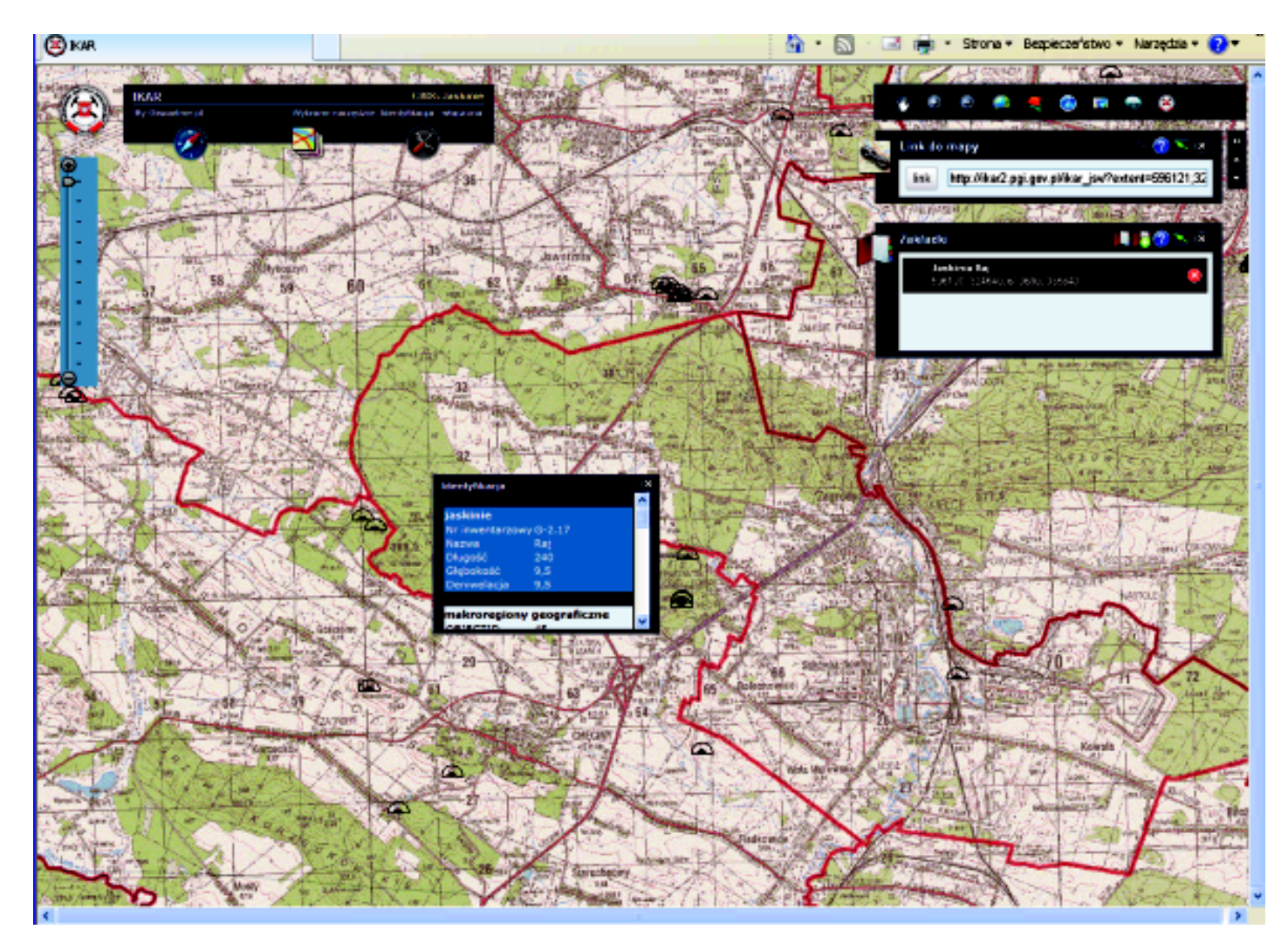

Rys. 2. Szybka przeglądarka map Geoportalu IKAR. W oknie przeglądarki serwis mapowy bazy Jaskinie Polski. Identyfikacja dotyczy Jaskini Raj

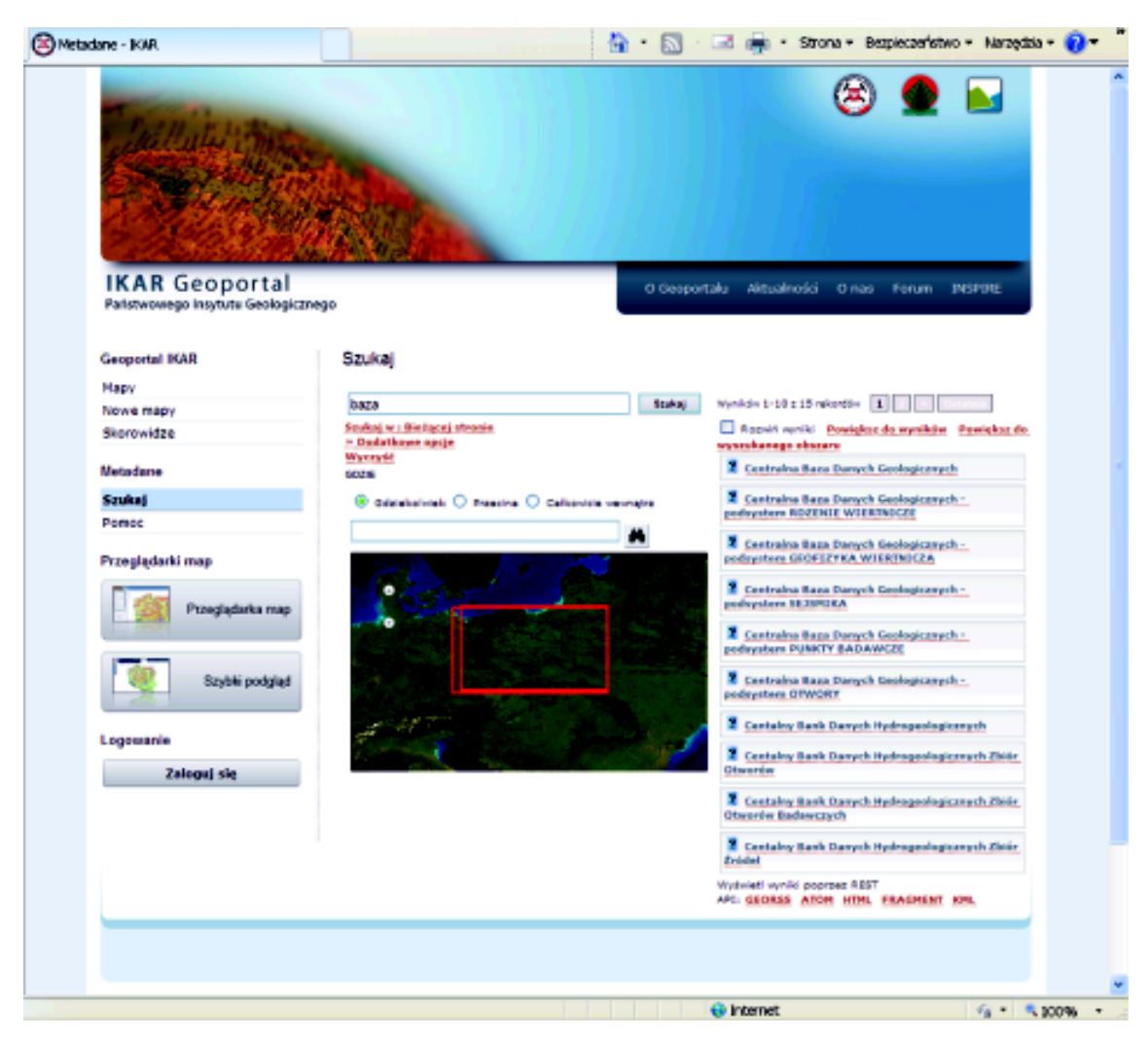

Rys. 3. Katalog metadanych systemu IKAR z wyszukanymi metadanymi o geologicznych bazach danych

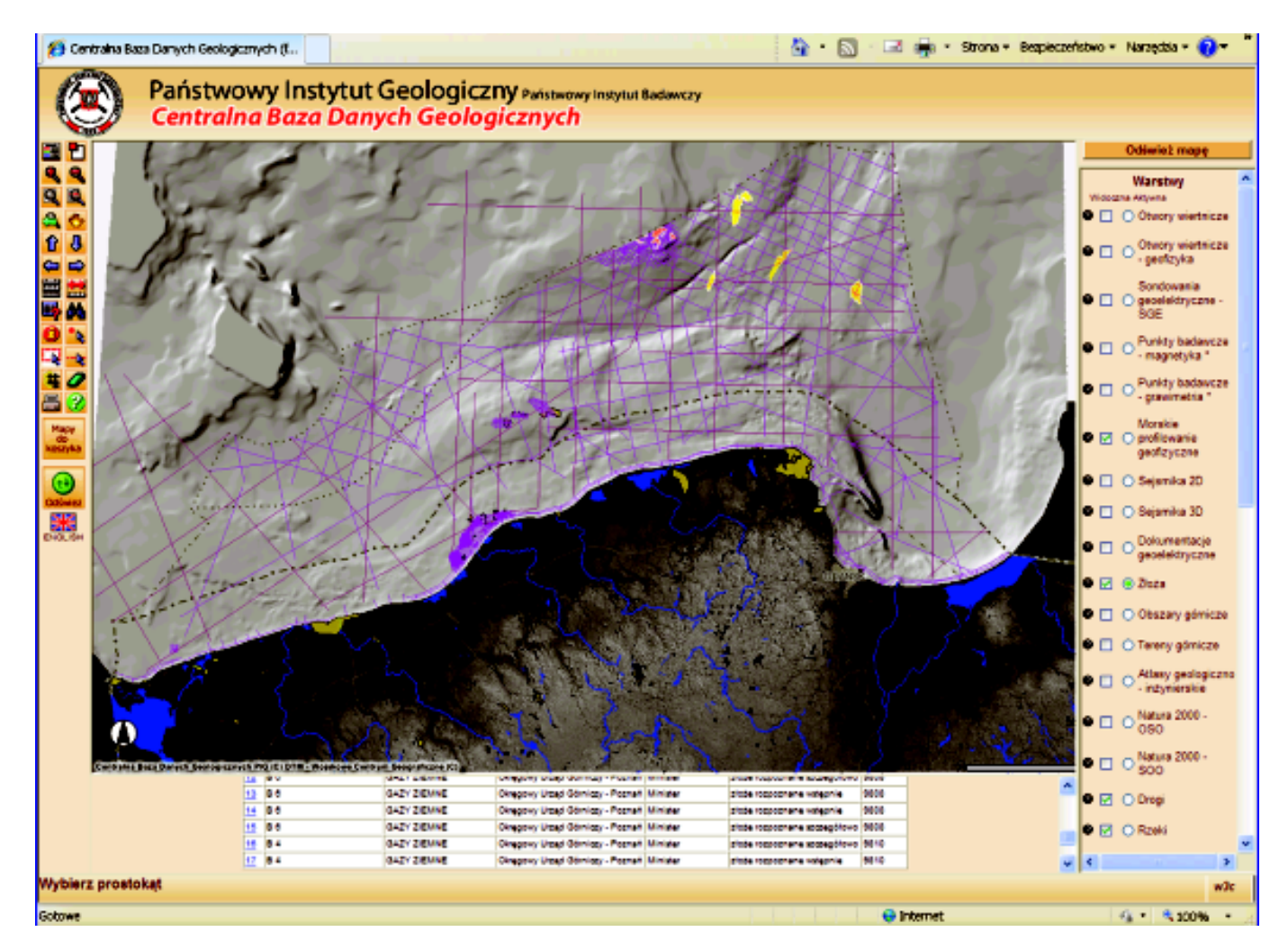

Rys. 4. Przeglądarka geograficzna CBDG. Aktywne warstwy: Złoża i Morskie profilowanie geofizyczne. W dole ekranu wyniki identyfikacji złóż z obszaru Morza Bałtyckiego

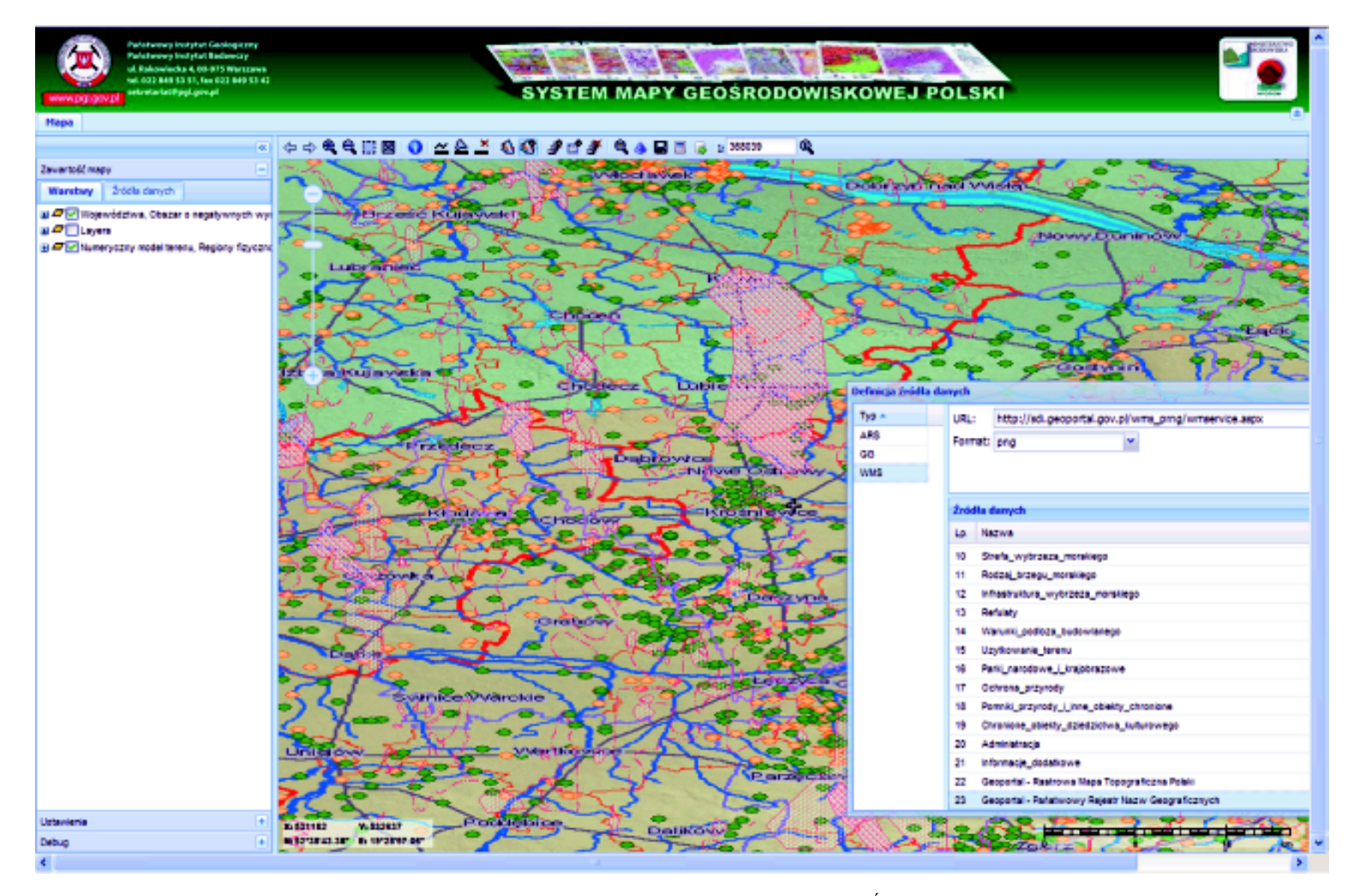

Rys. 5. System Mapy geośrodowiskowej Polski wersja testowa. Warstwa rozpoznanie kopalin (MGŚP) oraz dołączony serwis mapowy Otwory CBDG z geoportalu IKAR. W otwartym oknie część listy dostępnych map z serwisów PIG-PIB i zewnętrznych

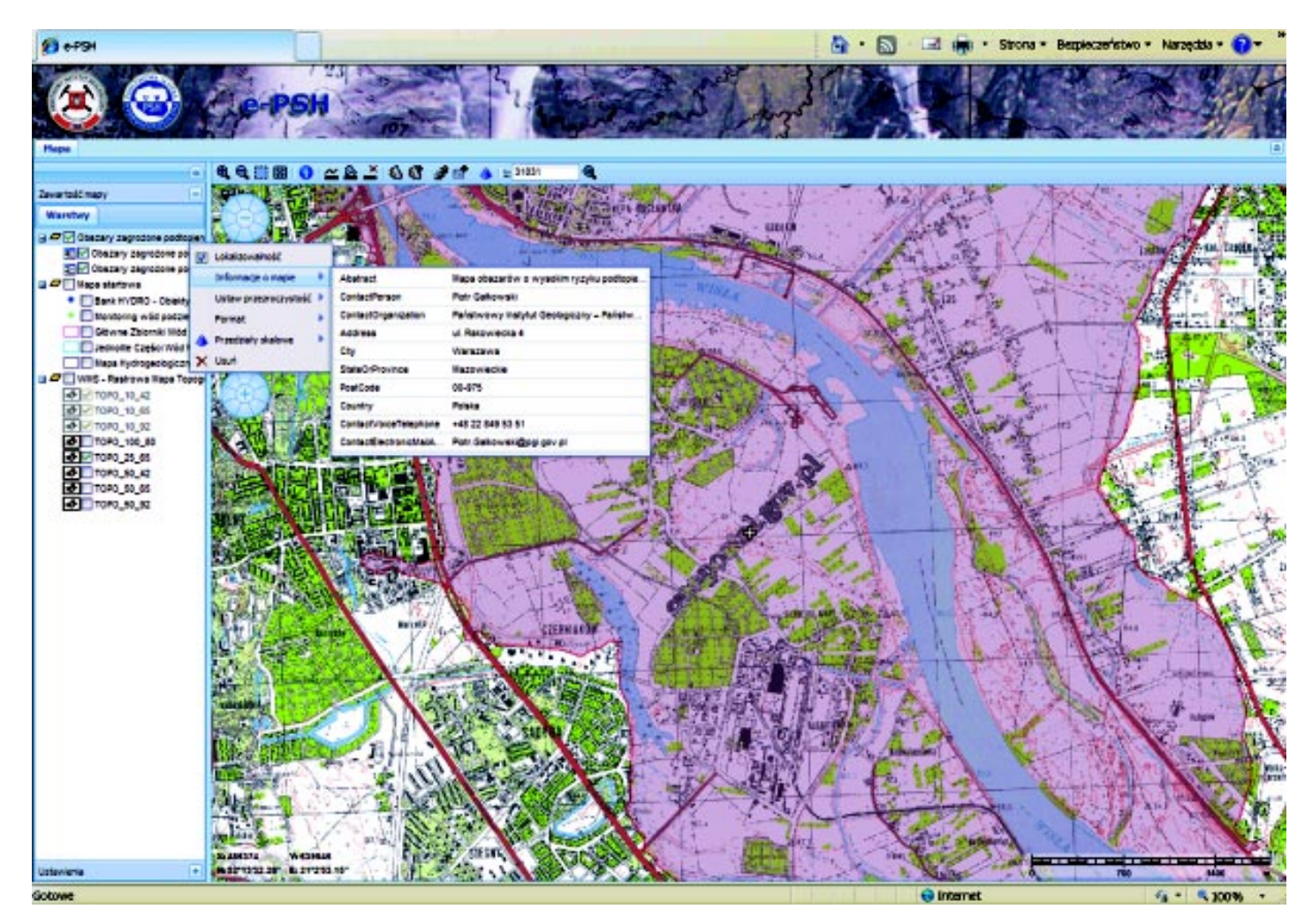

Rys. 6. Serwis mapowy e-PSH. Aktywne serwisy: Obszary zagrożone podtopieniami (e-PSH) i Rastrowa mapa topograficzna Polski (http://geoportal.gov.pl)